# **Курс «Алгоритмы и алгоритмические языки» 1 семестр 2014/2015**

**Лекция 9**

## **Вычисления с плавающей точкой**

- Предпосылки: дробные двоичные числа
- Стандарт арифметики с плавающей точкой IEEE 754: Определение
- Пример и свойства
- Округление, сложение, умножение
- Плавающие типы языка Си
- Выводы

#### Дробные двоичные числа

Что такое 1011.101, ? ♦  $1 \times 2^{3} + 0 \times 2^{2} + 1 \times 2^{1} + 1 \times 2^{0} + 1 \times 2^{-1} + 0 \times 2^{-2} + 1 \times 2^{-3} =$  $=11\frac{5}{8}=11.625$ 

#### Дробные двоичные числа

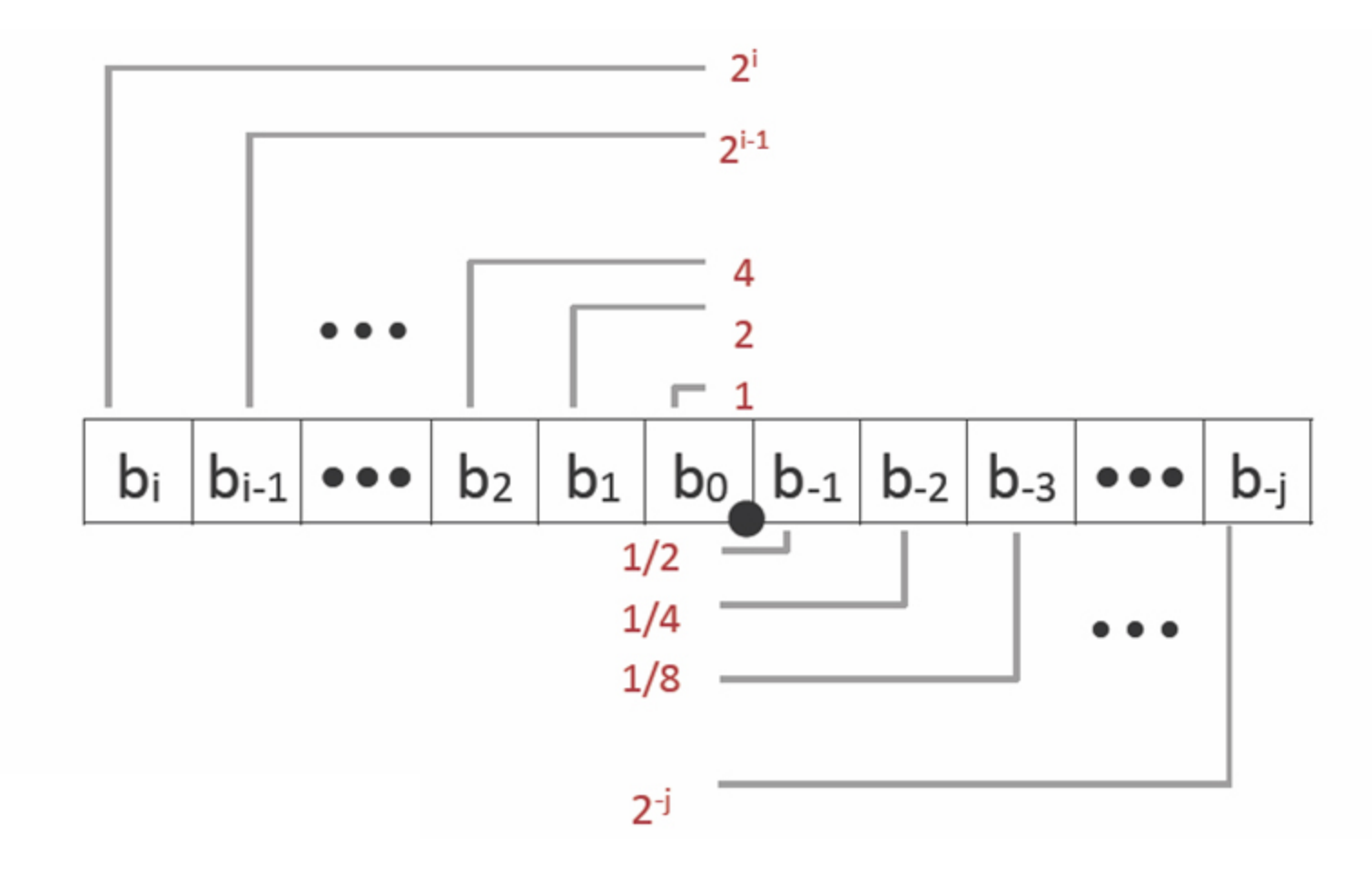

- Черное пятнышко двоичная точка
- Биты слева от точки умножаются на положительные степени 2
- Биты справа от точки умножаются на отрицательные степени 2

## Дробные двоичные числа

 $0.111111...$ , = 1.0- $\varepsilon$  ( $\varepsilon \rightarrow 0$ ), так как ◈

$$
\frac{1}{2} + \frac{1}{4} + \frac{1}{8} + \dots + \frac{1}{2^n} + \dots \to 1 \quad \text{при } n \to \infty
$$

- Точно можно представить только числа вида  $\frac{\chi}{\gamma}$ ◈
- 
- « Остальные рациональные числа представляются периодическими двоичными дробями:

 $\frac{1}{5}$  = 0.(0011)<sub>2</sub>

Иррациональные числа представляются 《) апериодическими двоичными дробями и могут быть представлены только приближенно

## **Представление чисел с плавающей точкой (IEEE 754)**

- Числа с плавающей точкой представляются в нормализованной форме: (-1*<sup>s</sup>* ) *M* 2*<sup>e</sup>*
	- *s* код знака числа (он же знак мантиссы)
	- ◆  $M-$  мантисса  $(1 \leq M < 2)$
	- *e*  (двоичный) порядок
- Первая цифра мантиссы в нормализованном представлении всегда 1. В стандарте принято решение не записывать в представление числа эту единицу (тем самым мантисса как бы увеличивается на разряд).

Экономия связана с тем, что в представление числа записывается не *M*, а  $frac = M - 1$ 

#### Представление чисел с плавающей точкой

- Чтобы не записывать отрицательных чисел в поле  $\langle \hat{v} \rangle$ порядка, вводится смещение  $bias = 2^{k-1} - 1$ , где  $k$ количество бит в поле для записи порядка, и вместо порядка е записывается код порядка ехр, связанный с е соотношением  $e = exp - bias$ .
- Нормализованное число  $(-1^s)$  *M*  $2^e$  упаковывается в машинное слово (структуру) с полями s, frac и exp

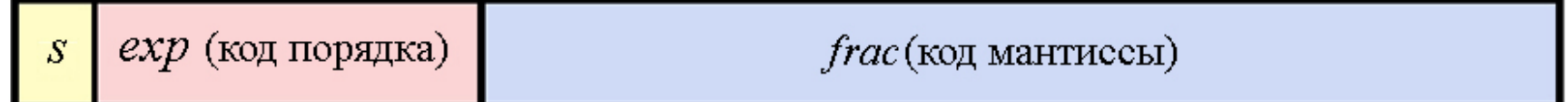

Ширина поля *s* всегда равна 1.

Ширина полей *exp* и *frac* зависит от точности числа

## **Представление чисел с плавающей точкой**

# Одинарная точность (32 бита):

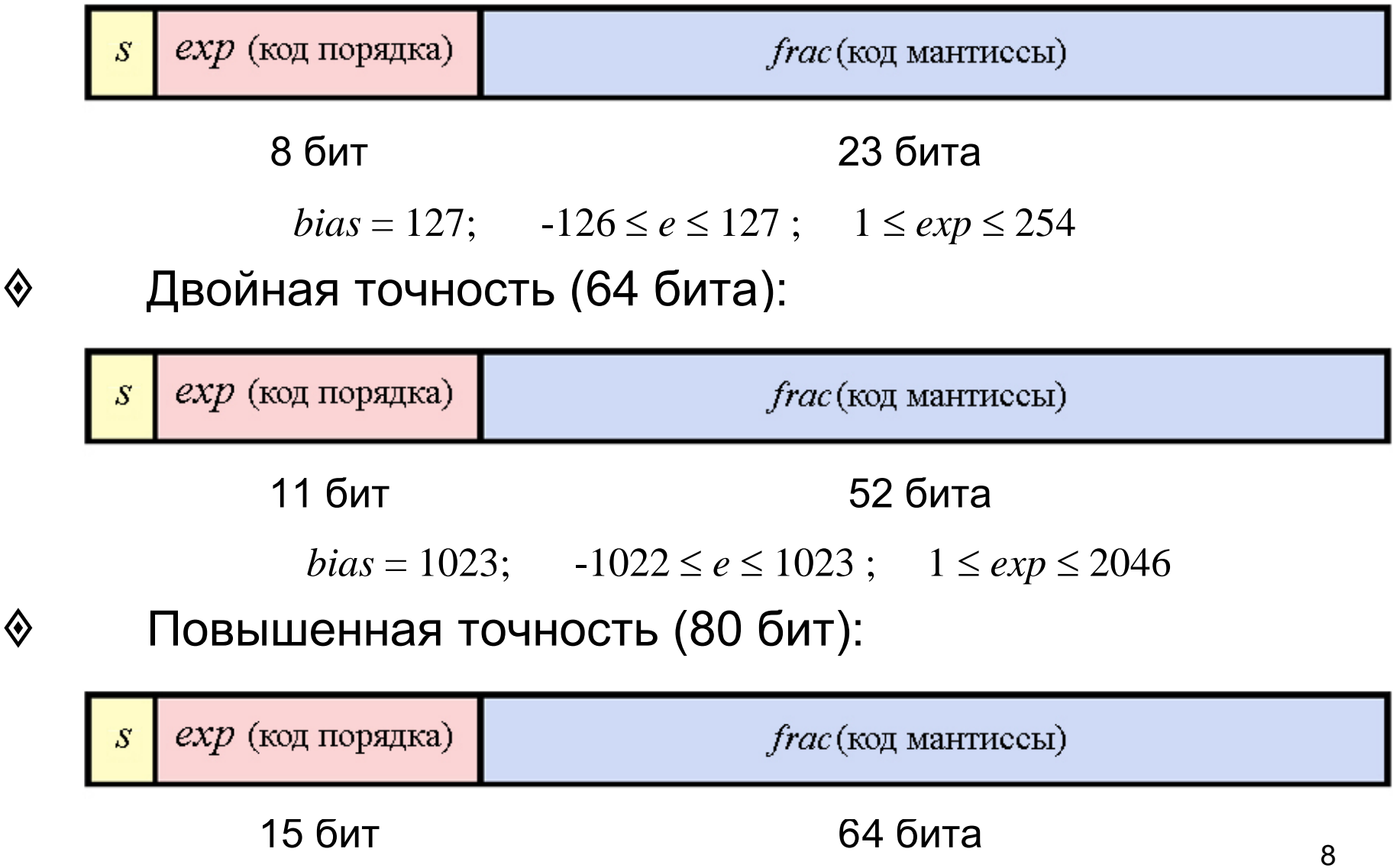

#### **Представление чисел с плавающей точкой**

Пример

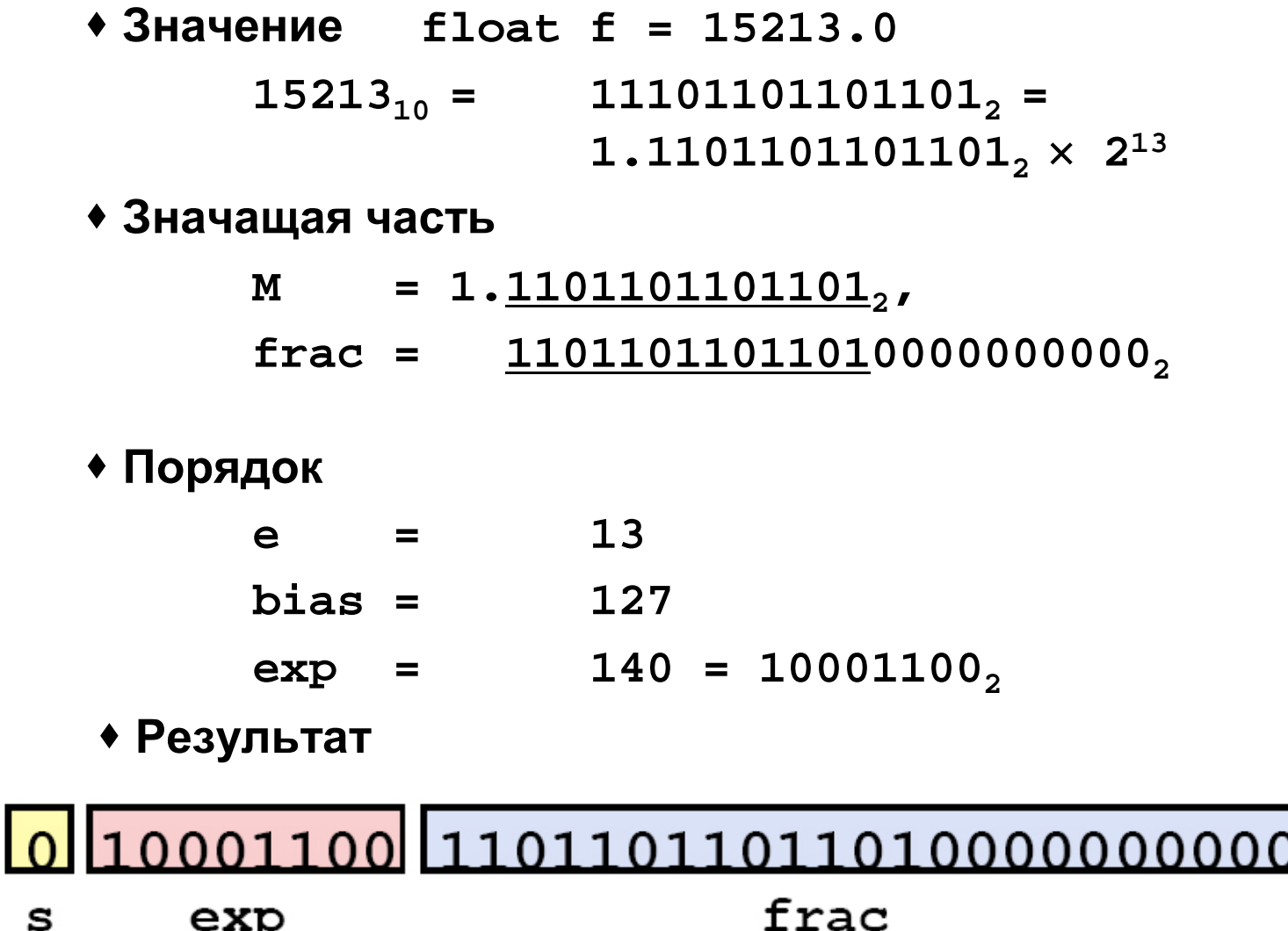

#### Представление нуля

- ◈ Для типа float код порядка ехр изменяется ОТ 00000001 ДО 11111110 (значению 00000001 соответствует порядок  $e = -126$ , значению  $\texttt{1111110}$  - порядок  $127)$  $e =$
- Кодехр = 00000000, frac = 000...0  $\langle \rangle$ представляет нулевое значение; в зависимости от значения знакового разряда в это либо +0 либо -0
- $\langle \rangle$ А какое значение представляют коды  $exp = 00000000$ , frac  $\neq 000...0$ ?  $exp = 11111111?$

#### Большие числа

Пусть  $exp = 111...1$ 

- если при этом  $frac = 000...0$ , то коду будет ◈ соответствовать значение  $\infty$  (со знаком  $s$ )
- если же  $frac \neq 000...0$ , то код не будет  $\langle \!\!\!\langle \rangle$ представлять никакое число («значение», представляемое таким кодом, так и называется: «не число» -  $\textbf{NaN}$  - Not a number)

#### Денормализованные числа

Это числа, представляемые кодами ◈  $exp = 00000000$ , frac  $\neq 000...0$ 

ехр вносит в значение такого числа постоянный  $\langle \!\! \rangle$ вклад  $2^{-k-2}$ ,  $frac$  меняется от 000...01 до 111...1 и

рассматривается уже не как мантисса, а как значение, умножаемое на ехр

Рассмотрим это на модельном примере:

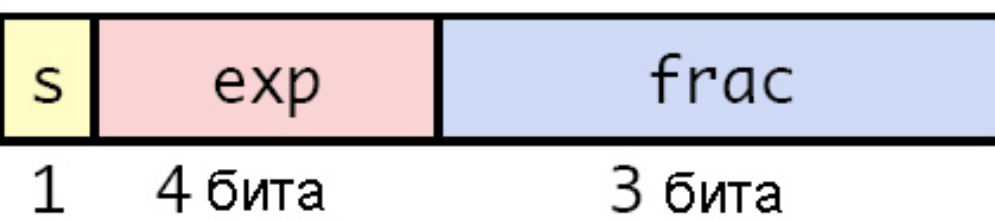

## **8-разрядные числа с плавающей точкой (положительные)**

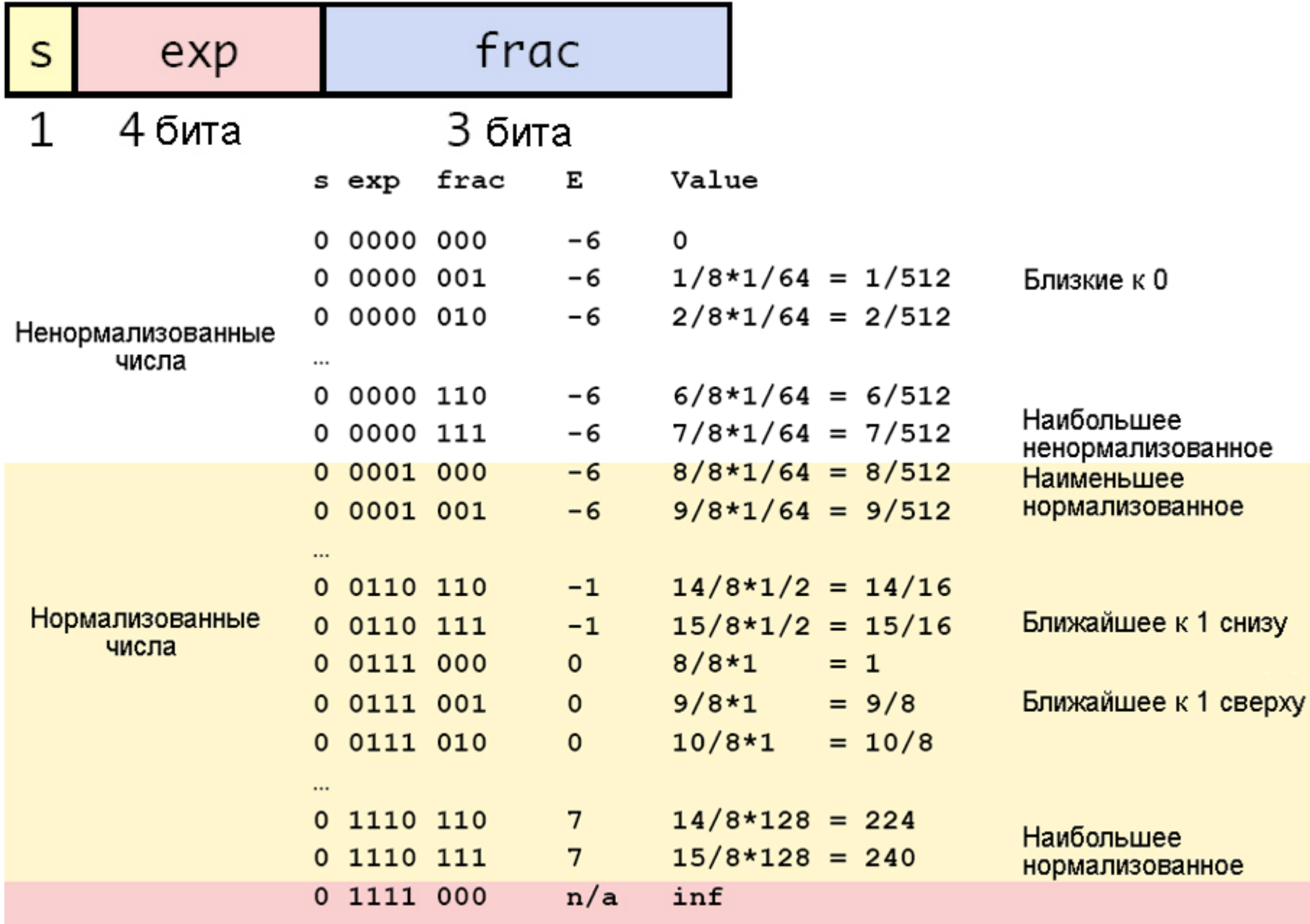

#### **8-разрядные числа с плавающей точкой**

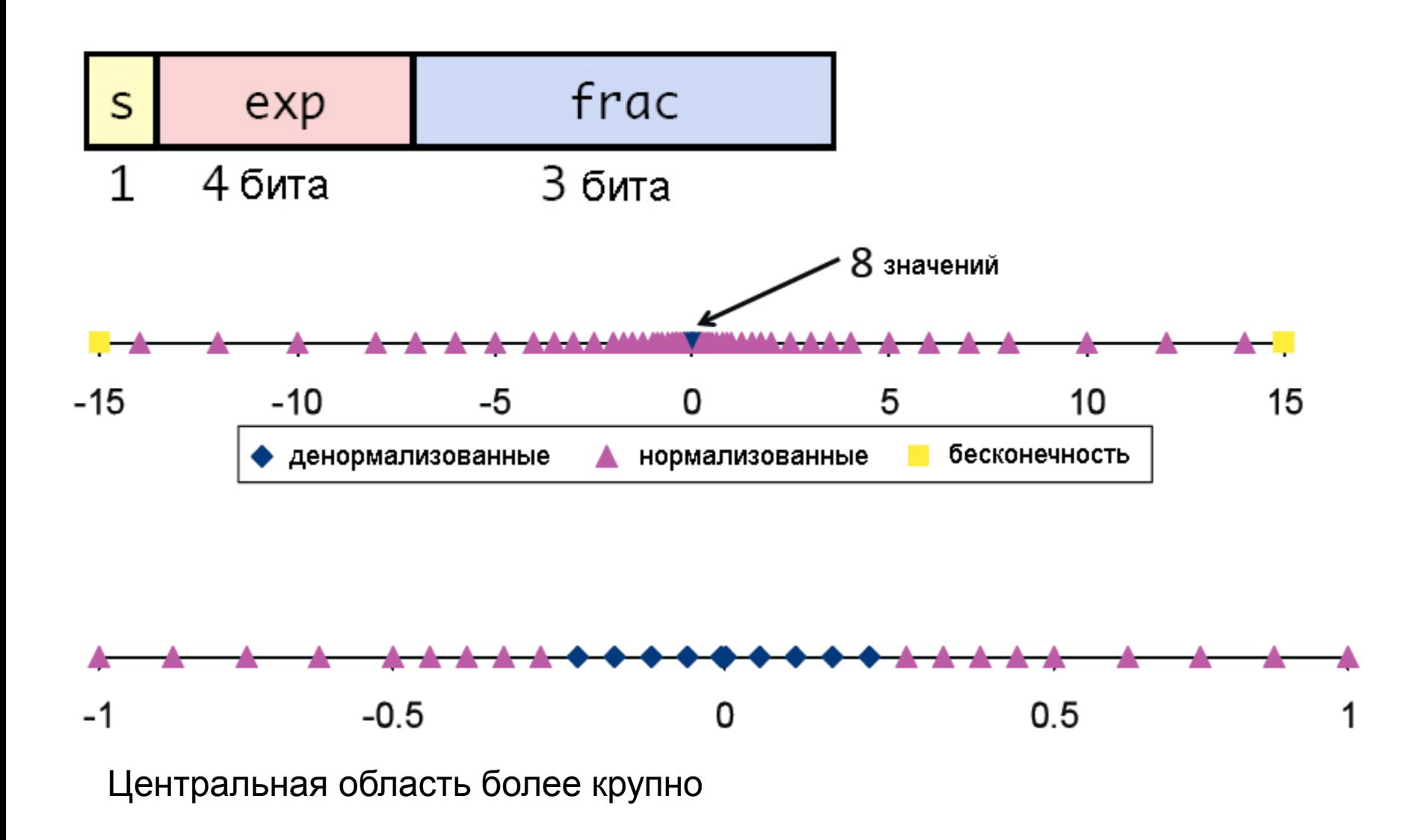

#### Важные частные случаи

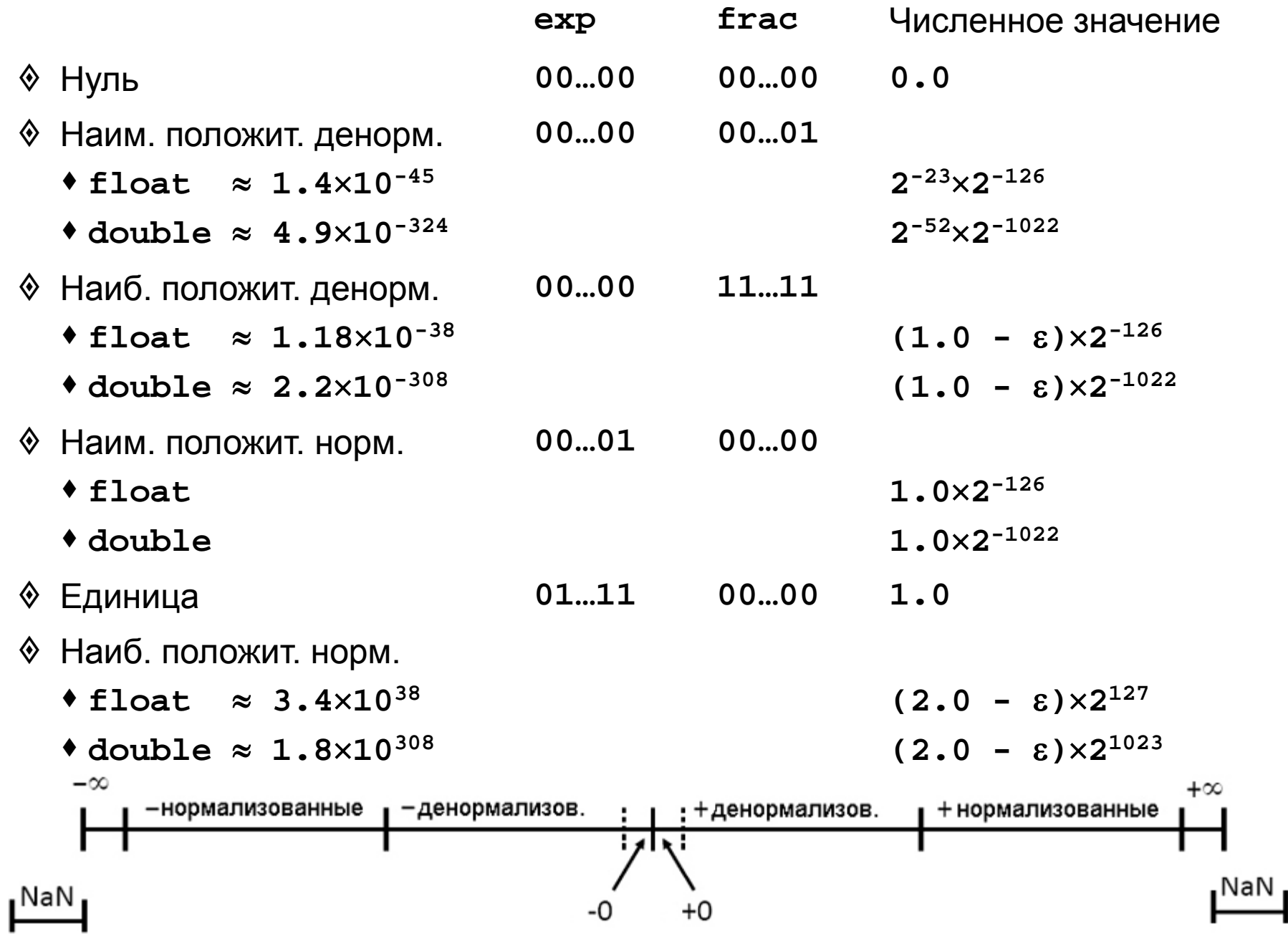

Операции над числами с плавающей точкой

$$
\circ \qquad x +_{FP} y = Round(x + y)
$$

$$
x \times_{FP} y = Round(x \times y)
$$

где  $Round()$  означает округление

- Выполнение операции
	- Сначала вычисляется точный результат (получается более длинная мантисса, чем запоминаемая, иногда в два раза)
	- Потом фиксируется исключение (например, переполнение)
	- Потом результат округляется, чтобы поместиться в поле frac

Умножение чисел с плавающей точкой

$$
\textcircled{\tiny{\text{}}}\qquad (-1)^{s_1} \cdot M \cdot 2^{e_1} \times (-1)^{s_2} \cdot M \cdot 2 \cdot 2^{e_2}
$$

- Точный результат  $(-1)^s \cdot M \cdot 2^e$ ◈
	- $3$ Hak  $s$  $s1 \wedge s2$
	- Значащие цифры  $M$   $M1 \times M2$
	- Порядок е  $e1 + e2$
	- Преобразование
		- Если  $M \geq 2$ , сдвиг  $M$  вправо с одновременным увеличением е
		- Если е не помещается в поле ехр, переполнение
		- Округление  $M$ , чтобы оно поместилось в поле  $frac$
- Основные затраты на перемножение мантисс  $\langle \!\! \hat{\rangle}$  $17$

## Сложение чисел с плавающей точкой

$$
(-1)^{s1} \cdot M1 \cdot 2^{e1} + (-1)^{s2} \cdot M2 \cdot 2^{e2}
$$
Пусть  $e1 > e2$ 

- Точный результат  $(-1)^s \cdot M \cdot 2^e$ ◈
	- Знак  $s$  и значащие цифры М вычисляются как показано на рисунке
	- Порядок суммы  $-e1$

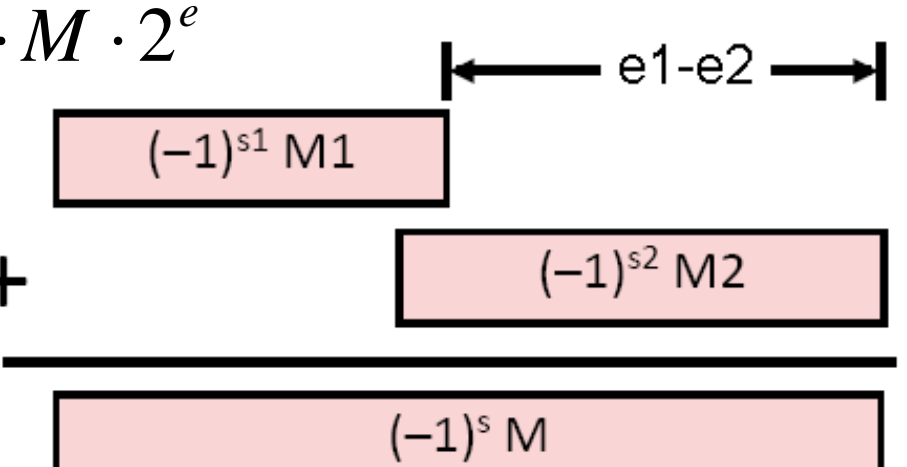

Преобразование

◈

 $\langle \!\!\!\langle \rangle$ 

- Если  $M \geq 2$ , сдвиг M вправо с одновременным увеличением е
- Если  $M < 1$ , сдвиг  $M$  влево на  $k$  позиций с одновременным вычитанием  $k$  из  $e$
- Если е не помещается в поле ехр, переполнение
- Округление  $M$ , чтобы оно поместилось в поле  $frac$

## **Плавающие типы языка Си**

**float**, **double**, **long double**

- *Операции над данными с плавающей точкой*.
	- *Одноместные*: изменение знака («одноместный минус»: **–**), одноместный плюс (**+**).
	- *Двухместные*: сложение (**+**), вычитание (**–**), умножение (**\***), деление (**/**).
- *Порядок выполнения арифметических операций в выражениях (приоритет).*
	- самый низкий приоритет у двуместных **+** и **–**,
	- более высокий приоритет у двуместных **\*** и **/**,
	- еще более высокий приоритет у одноместных **+** и **–**.
	- В выражениях без скобок операции с более высоким приоритетом выполняются раньше.
	- Скобки позволяют изменить порядок выполнения операций.

#### **Пример 1.** Вычисление суммы 5 чисел типа **float**

(мантисса – 6 десятичных цифр, порядок – 2 десятичных цифры):

 $0.231876*10^{02} + 0.645391*10^{-03} + 0.231834*10^{-01} + 0.245383*10^{-02} +$  $0.945722*10^{-03} =$ 

#### a)  $0.231876*10^{02} + 0.645391*10^{-03} + 0.231834*10^{-01} + 0.245383*10^{-02} +$  $0.945722*10^{-03} = 0.232147*10^{02}$ ;

 $23.1876 + 0.000645391 = 23.188245391 = 23.1882 = 0.231882*10^{02};$ 

 $23.1882 + 0.0231834 = 23.2113834 = 23.2114 = 0.232114*10^{02};$ 

 $23.2114 + 0.00245383 = 23.21385383 = 23.2138*10^{02}$ ;

23.  $2138 + 0.000945722 = 23.214745722 = 23.2147 = 0.232147*10^{02}$ ;

#### b)  $0.645391*10^{-03} + 0.9457*10^{-03} + 0.245383*10^{-02} + 0.231834*10^{-01} +$  $0.231876*10^{02} = 0.232157*10^{02}$ ;

 $0.000645391 + 0.000945722 = 0.001591113 = 0.00159111 = 0.159111*10^{-02};$ 

 $0.00159111 + 0.00245383 = 0.00494493 = 0.494493*10^{-02}$ ;

 $0.00494493 + 0.0231834 = 0.02812833 = 0.0281283 = 0.281283*10^{-01};$ 

 $0.0281283 + 23.1876 = 23.2157283 = 23.2157 = 0.232157*10^{02};$ 

Пример 2. Вычисление разности плавающих чисел

 $+ 0.835790*10^{00} = 0.100000*10^{00}$ 

0.647862\*10<sup>04</sup>

b)

(мантисса – 6 десятичных цифр, порядок – 2 десятичных цифры):

 $0.238617*10^{02} - 0.238616*10^{02} + 0.645391*10^{04} - 0.645392*10^{04} + 0.845791*10^{00} 0.835790*10^{00} =$ 

a)  $0.238617*10^{02} - 0.238616*10^{02} + 0.645391*10^{04} - 0.645392*10^{04} +$  $0.845791*10^{00} - 0.835790*10^{00} = 0.100000*10^{-05}$  $0.238617*10^{02} - 0.238616*10^{02} = 23.8617 - 23.8616 = 0.0001 = 0.100000*10^{03}$  $0.100000*10^{03} + 0.645391*10^{04} = 0.0001 + 6453.91 = 6453.9101 = 0.645391*10^{04}$  $0.645391*10^{04} - 0.645392*10^{04} = -0.000001*10^{04} = -0.100000*10^{-01}$  $-0.100000*10^{01} + 0.845791*10^{00} = -0.01 + 0.845791 = 0.835791*10^{00}$ 

 $0.835791 *10^{00} - 0.835790 *10^{00} = 0.000001 *10^{00} = 0.100000 *10^{-05}$ 

 $0.238617*10^{02} + 0.645391*10^{04} + 0.845791*10^{00} - (0.238616*10^{02} + 0.645392*10^{04}$ 

 $0.238617*10^{02} + 0.645391*10^{04} = 23.8617 - 6453.91 = 6478.6 = 0.647777*10^{04}$ 

 $0.238616*10^{02} + 0.645392*10^{04} = 23.8616 + 6453.92 = 6477.7816 = 6477.78*10^{04}$ 

 $6477.78*10^{04} + 0.835790*10^{00} = 6477.78 + 0.835790 = 6478.61579 = 0.647852*10^{04}$ 

 $21$ 

 $0.647862*10^{04} - 0.647852*10^{04} = 0.000010*10^{04} = 0.100000*10^{-00}$ 

 $0.647777^{*}10^{04} + 0.845791^{*}10^{00} = 6477.77 + 0.845791 = 6478.615791 =$ 

#### *Выводы*

- (1) *При вычислении суммы чисел с одинаковыми знаками* необходимо упорядочить слагаемые по возрастанию и складывать, начиная с наименьших слагаемых.
- (2) *При вычислении суммы чисел с разными знаками* необходимо сначала сложить все положительные числа, потом – все отрицательные числа и в конце выполнить одно вычитание.
- (3) *Вычитание* (сложение чисел с противоположными знаками) *часто приводит к потере точности*, которая у чисел с плавающей точкой определяется количеством значащих цифр в мантиссе (при вычитании двух близких чисел мантисса «исчезает», что ведет к резкой потере точности). Итак, *чем меньше вычитаний, тем точнее результат***.**

22 Значащими цифрами числа с плавающей точкой называются все цифры его мантиссы за исключением нулей, стоящих в ее конце. Например, у числа 0.**6700089**0000 \* 103 все цифры, выделенные жирным шрифтом, значащие. При вычитании двух близких чисел почти все значащие цифры пропадают. Например, 0.67000890  $*$  10<sup>3</sup> - 0.67000880  $*$  10<sup>3</sup> = 0.00000010  $*$  10<sup>3</sup> = 0.10  $*$  10<sup>-4</sup>. Таким образом, у результата всего одна значащая цифра, хотя у операндов было по 7 значащих цифр.